# Database Systems CSE 414

Lectures 5: Grouping & Aggregation

## Announcements

HW1 is due next Monday, 11pm

#### Outline

- Last time:
  - outer joins
  - how to aggregate over all rows
- Grouping & aggregations (6.4.3 6.4.6)

## Aggregation

Purchase(product, price, quantity)

Find number of bagels sold for more than \$1

SELECT Sum(quantity) as TotalSold
FROM Purchase
WHERE price > 1 and product = 'bagel'

## Grouping and Aggregation

Purchase(product, price, quantity)

Find number sold for more than \$1 for each product

SELECT product, Sum(quantity)

FROM Purchase

WHERE price > 1

**GROUP BY** product

Let's see what this means...

## Grouping and Aggregation

- 1. Compute the FROM and WHERE clauses.
- 2. Group by the attributes in the GROUP BY
- 3. Compute the SELECT clause: grouped attributes and aggregates.

**FWGS** 

## 1&2. FROM-WHERE-GROUPBY

| Product | Price | Quantity |
|---------|-------|----------|
| Bagel   | 3     | 20       |
| Bagel   | 1.50  | 20       |
| Banana  | 0.5   | 50       |
| Banana  | 2     | 10       |
| Banana  | 4     | 10       |

**FWGS** 

WHERE price > 1

## 3. SELECT

**FWGS** 

| Product | Price | Quantity |
|---------|-------|----------|
| Bagel   | 3     | 20       |
| Bagel   | 1.50  | 20       |
| Banana  | 0.5   | 50       |
| Banana  | 2     | 10       |
| Banana  | 4     | 10       |

| Product | sum(quantity) |
|---------|---------------|
| Bagel   | 40            |
| Banana  | 20            |

SELECT product, Sum(quantity)
FROM Purchase
WHERE price > 1
GROUP BY product

## Other Examples

Compare these two queries:

SELECT product, count(\*)
FROM Purchase
GROUP BY product

SELECT month, count(\*)
FROM Purchase
GROUP BY month

SELECT product,
sum(quantity) AS SumQuantity,
max(price) AS MaxPrice
FROM Purchase
GROUP BY product

How about this one?

## Need to be Careful...

SELECT product, max(quantity)
FROM Purchase
GROUP BY product

SELECT product, quantity FROM Purchase GROUP BY product

| sqlite allows this   |
|----------------------|
| query to be executed |
| with strange         |
| behavior.            |

| Product | Price | Quantity |
|---------|-------|----------|
| Bagel   | 3     | 20       |
| Bagel   | 1.50  | 20       |
| Banana  | 0.5   | 50       |
| Banana  | 2     | 10       |
| Banana  | 4     | 10       |

Better DBMS (e.g., SQL Server) gives an error

## Ordering Results

SELECT product, sum(price\*quantity)
FROM Purchase
GROUP BY product
ORDER BY sum(price\*quantity) DESC

**FWGOS** 

## Ordering Results

SELECT product, sum(price\*quantity) as rev FROM Purchase GROUP BY product ORDER BY rev desc

**FWGOS** 

Note: some SQL engines want you to say ORDER BY sum(price\*quantity)

#### **HAVING Clause**

Same query as earlier, except that we consider only products that had at least 30 sales.

SELECT product, sum(price\*quantity)

FROM Purchase

WHERE price > 1

**GROUP BY product** 

HAVING sum(quantity) > 30

FWGHOS

HAVING clause contains conditions on groups.

#### **Exercise**

Compute the total income per month
Show only months with less than 10 items sold
Order by quantity sold and display as "TotalSold"

SELECT month, sum(price\*quantity),

sum(quantity) as TotalSold

FROM Purchase

**GROUP BY month** 

HAVING sum(quantity) < 10

ORDER BY sum(quantity)

**FWGHOS** 

#### WHERE vs. HAVING

- WHERE condition is applied to individual rows
  - The rows may or may not contribute to the aggregate
  - No aggregates allowed here
- HAVING condition is applied to the entire group
  - Entire group is returned, or not at all
  - May use aggregate functions in the group

## **Mystery Query**

What do they compute?

SELECT month, sum(quantity), max(price)
FROM Purchase
GROUP BY month

SELECT month, sum(quantity)
FROM Purchase
GROUP BY month

SELECT month
FROM Purchase
GROUP BY month

Lesson:
DISTINCT is
a special case
of GROUP BY

## Aggregates and Joins

```
create table Product(
   pid int primary key,
   pname varchar(15),
   manufacturer varchar(15));

insert into product values(1,'bagel','Sunshine Co.');
insert into product values(2,'banana','BusyHands');
insert into product values(3,'gizmo','GizmoWorks');
insert into product values(4,'gadget','BusyHands');
insert into product values(5,'powerGizmo','PowerWorks');
```

## Aggregate + Join Example

SELECT manufacturer, count(\*)
FROM Product, Purchase
WHERE pname = product
GROUP BY manufacturer

Let's figure out what these mean...

SELECT manufacturer, month, count(\*)
FROM Product, Purchase
WHERE pname = product
GROUP BY manufacturer, month

## Nested Loop Semantics for SFW

```
SELECT x1.a1, x2.a2, ... xm.am
FROM R1 as x1, R2 as x2, ... Rm as xm
WHERE Cond
```

```
for x1 in R1:
for x2 in R2:
...
Nested loop
for xm in Rm:
if Cond(x1, x2...):
output(x1.a1, x2.a2, ... xm.am)
```

#### Semantics for SFWGH

SELECT S

FROM  $R_1, ..., R_n$ 

WHERE C1

GROUP BY  $a_1, ..., a_k$ 

HAVING C2

S = may contain attributes  $a_1,...,a_k$  and/or any aggregates, but NO OTHER ATTRIBUTES

C1 = is any condition on the attributes in  $R_1, ..., R_n$ 

C2 = is any condition on aggregate expressions and on attributes  $a_1,...,a_k$ 

Why?

#### Semantics for SFWGH

```
SELECT S
FROM R_1,...,R_n
WHERE C1
GROUP BY a_1,...,a_k
HAVING C2
```

#### Evaluation steps:

- 1. Evaluate FROM-WHERE using Nested Loop Semantics
- Group by the attributes a<sub>1</sub>,...,a<sub>k</sub>
- 3. Apply condition C2 to each group (may have aggregates)
- 4. Compute aggregates in S and return the result

#### Semantics for SFWGH

SELECT S
FROM  $R_1,...,R_n$ WHERE C1
GROUP BY  $a_1,...,a_k$ HAVING C2

**Execution order:** 

**FWGHOS** 

#### Evaluation steps:

- 1. Evaluate FROM-WHERE using Nested Loop Semantics
- Group by the attributes a<sub>1</sub>,...,a<sub>k</sub>
- 3. Apply condition C2 to each group (may have aggregates)
- 4. Compute aggregates in S and return the result

## Aggregate + Join Example

SELECT manufacturer, count(\*)
FROM Product, Purchase
WHERE pname = product
GROUP BY manufacturer

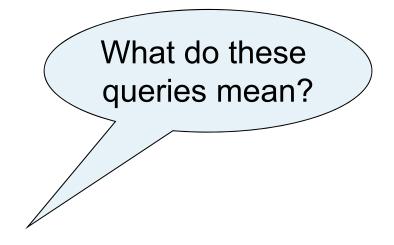

SELECT manufacturer, month, count(\*)
FROM Product, Purchase
WHERE pname = product
GROUP BY manufacturer, month

## **Empty Groups**

 In the result of a group by query, there is one row per group in the result

- No group can be empty!
- In particular, count(\*) is never 0

SELECT manufacturer, count(\*)
FROM Product, Purchase
WHERE pname = product
GROUP BY manufacturer

What if there are no purchases for a manufacturer

# Empty Group Solution: Outer Join

SELECT manufacturer, count(quantity)

FROM Product LEFT OUTER JOIN Purchase

ON pname = product

**GROUP BY manufacturer** 

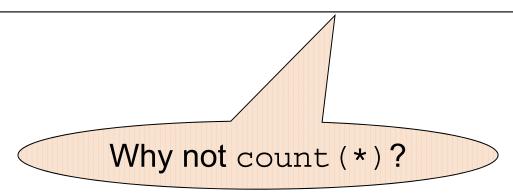

## **Exercise:**

Find all manufacturers with more than 10 items sold. Return manufacturer name and number of items sold.

SELECT manufacturer, sum(quantity)

FROM Product, Purchase

WHERE pname = product

**GROUP BY manufacturer** 

HAVING sum(quantity) > 10

## **Exercise:**

Find all manufacturers with more than 1 distinct product sold Return the name of the manufacturer and number of distinct products sold

SELECT manufacturer, count(distinct product)

FROM Product, Purchase

WHERE pname = product

**GROUP BY manufacturer** 

HAVING count(distinct product) > 1

## **Exercise:**

Find all products with more than 2 purchases Return the name of the product and max price it was sold

SELECT pname, max(price)
FROM Product, Purchase
WHERE pname = product
GROUP BY pname
HAVING COUNT(\*) > 2

#### **Exercise:**

Find all manufacturers with at least 5 purchases in one month Return manufacturer name, month, and number of items sold

SELECT manufacturer, month, sum(quantity)

FROM Product, Purchase

WHERE pname = product

GROUP BY manufacturer, month

HAVING count(\*) >= 5